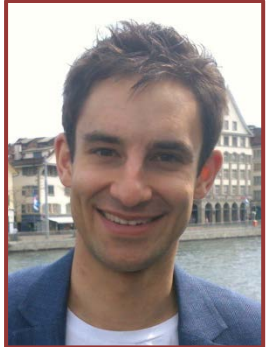

## Shoal: smart allocation and replication of memory for parallel programs

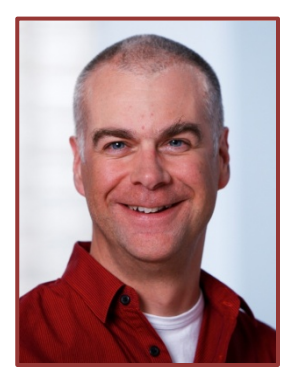

**Stefan Kaestle,** Reto Achermann, Timothy Roscoe, Tim Harris<sup>\$</sup>

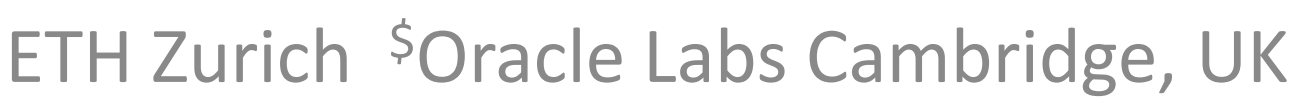

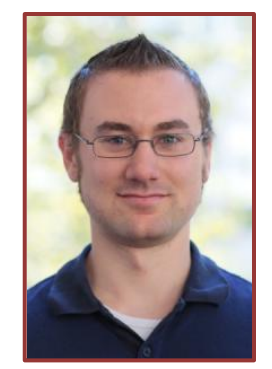

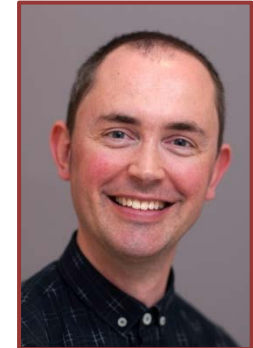

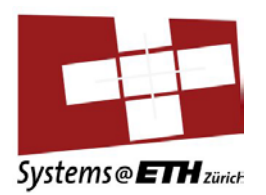

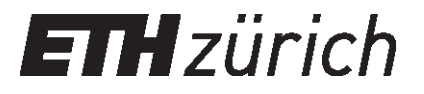

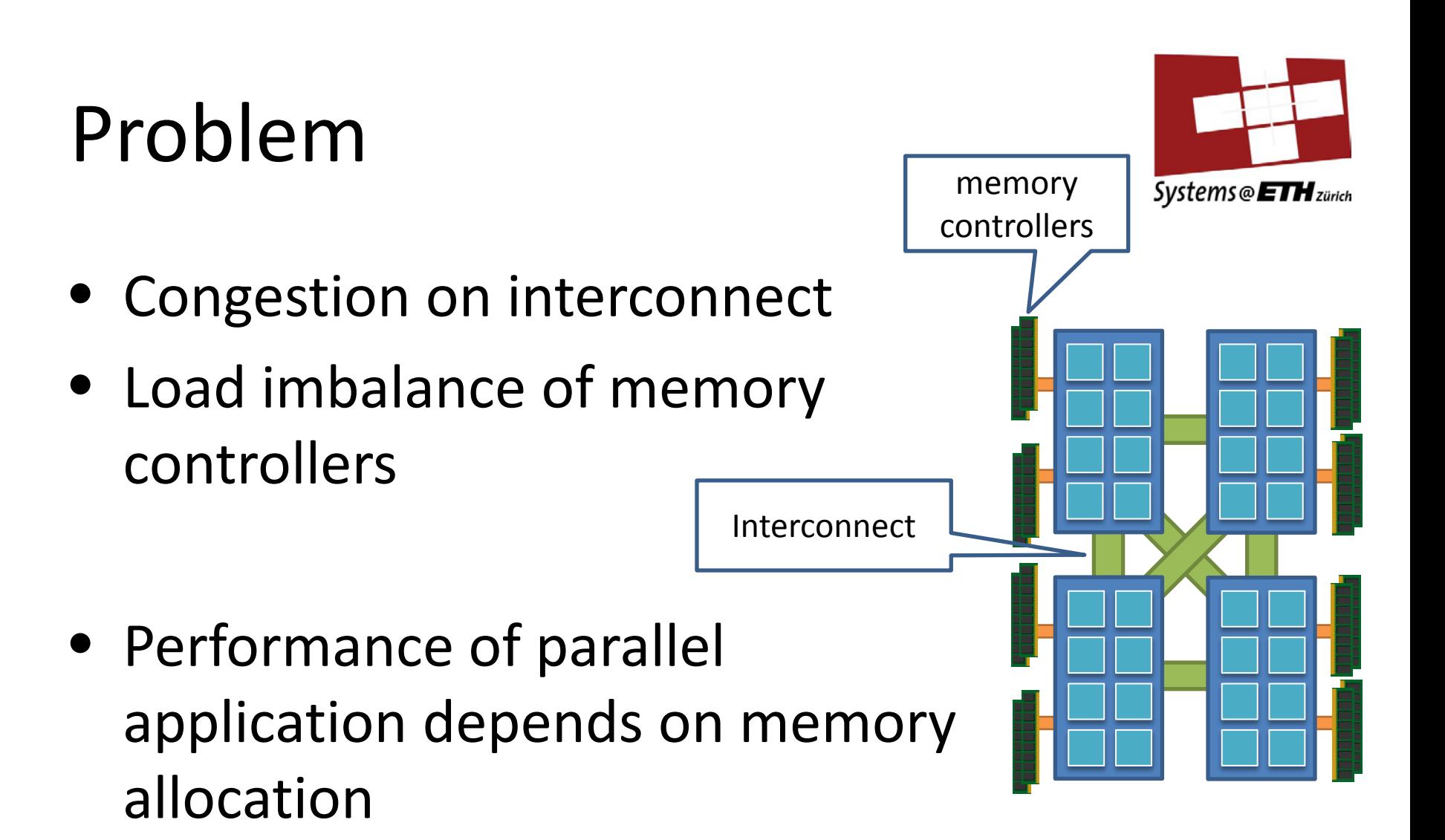

Suboptimal allocation  $\rightarrow$  bad performance

## Shoal

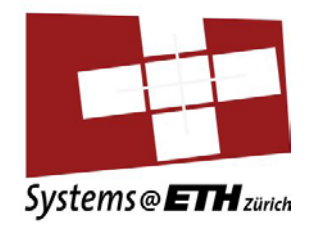

- Memory abstraction: Arrays
- Statically derive access patterns from code
- Choose array implementation at runtime
- Reduces runtime:

– 4x over naïve memory allocation

### Example: PageRank

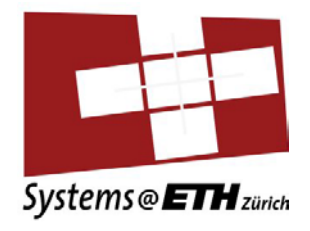

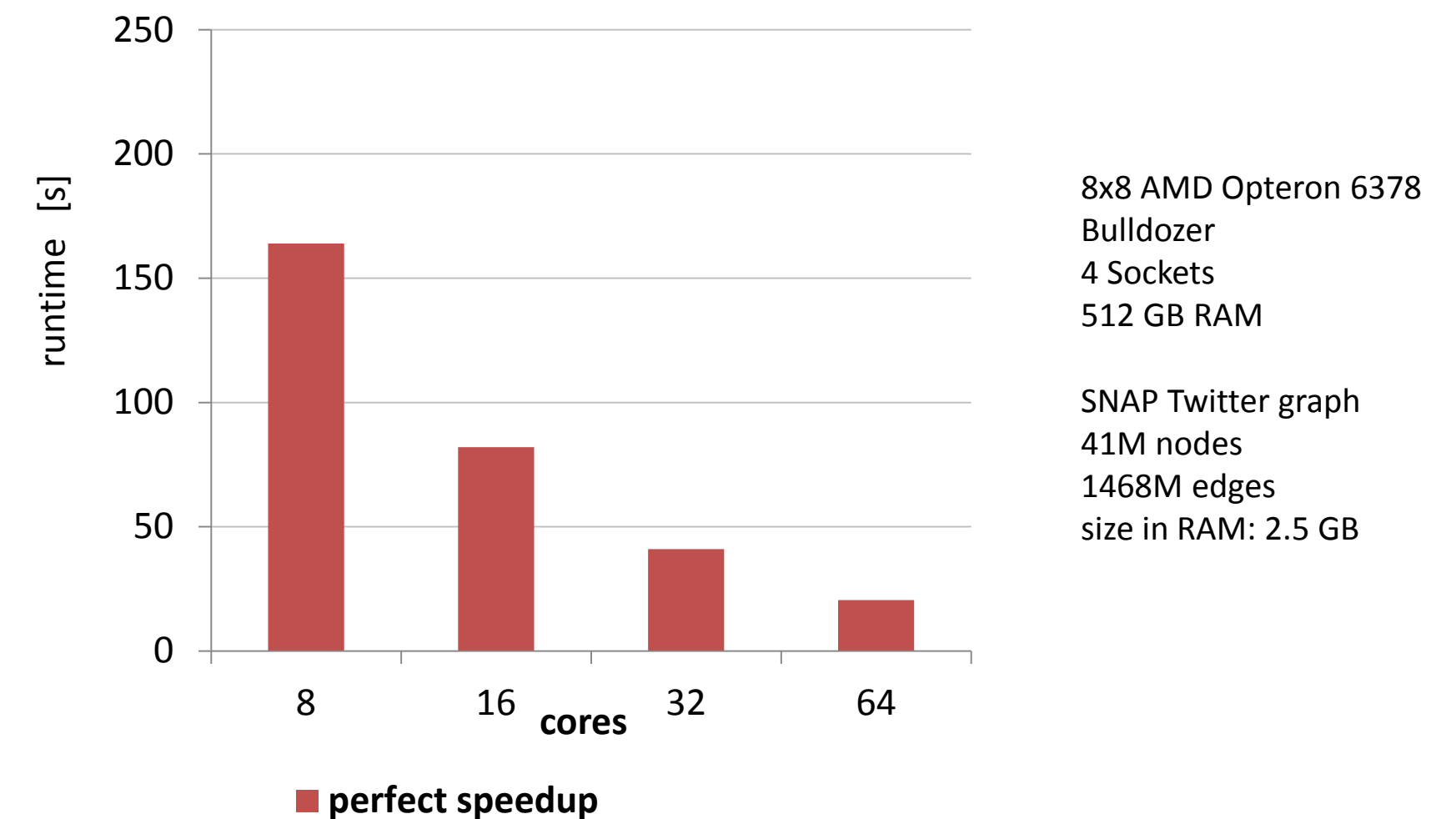

#### Example: PageRank

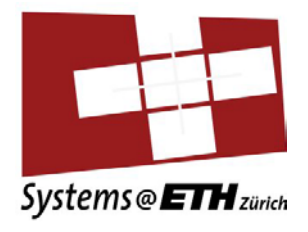

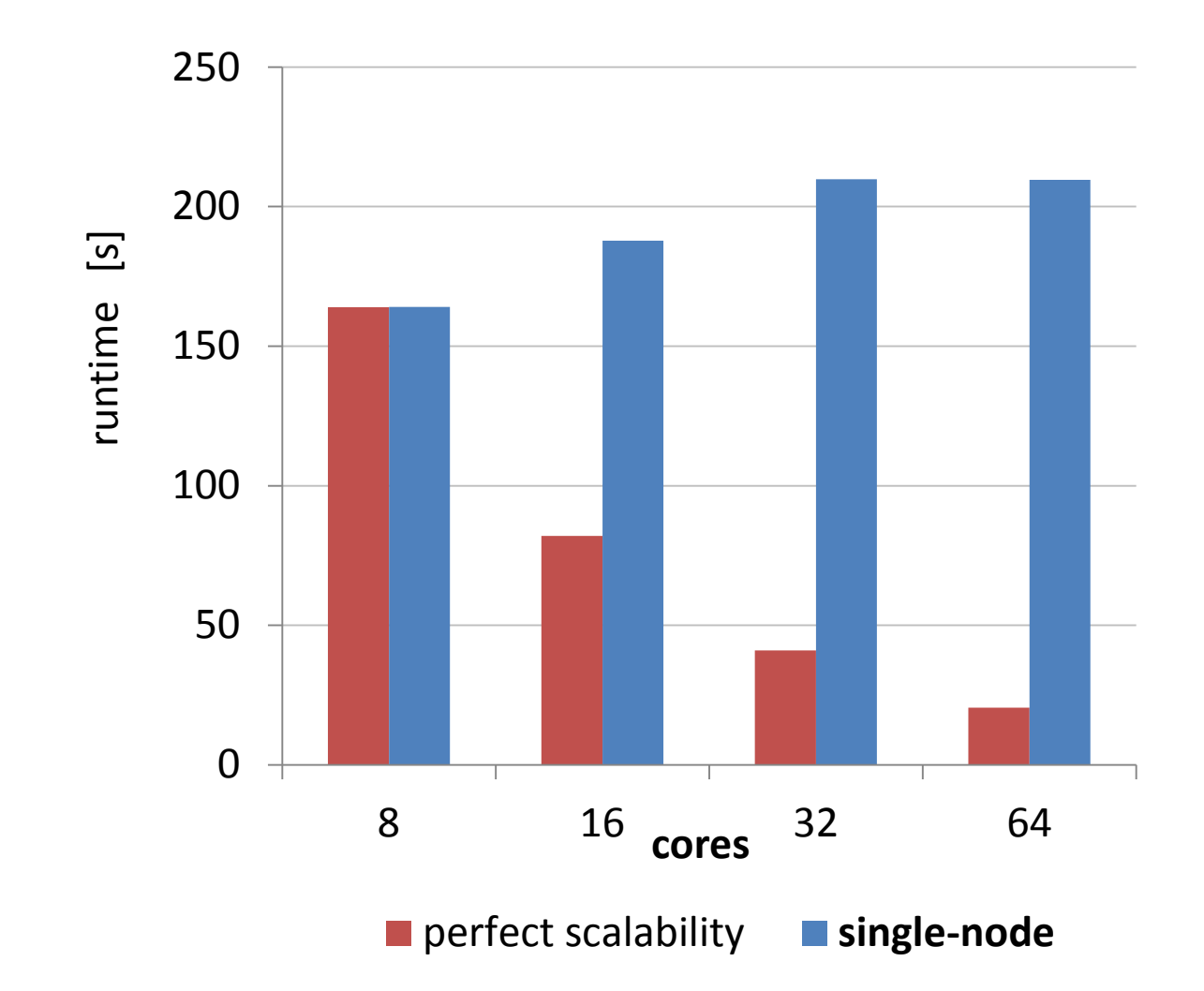

8x8 AMD Opteron 6378 Bulldozer 4 Sockets 512 GB RAM

SNAP Twitter graph 41M nodes 1468M edges size in RAM: 2.5 GB

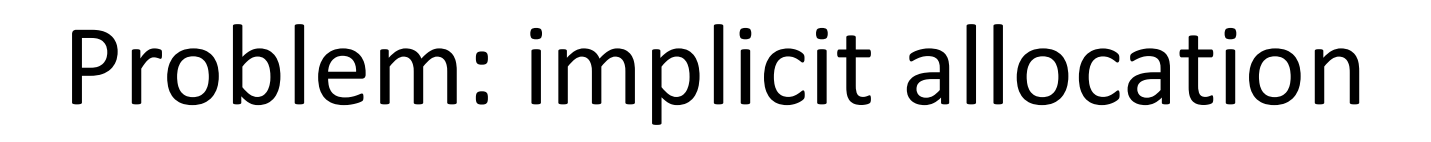

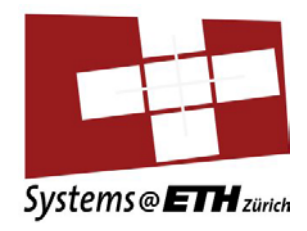

void \*data = malloc(SIZE); memset(data, 0, SIZE);

- **Implicit Linux policy** on where to allocate memory
- First touch  $\rightarrow$  all memory on same NUMA node

## What we would like to do?

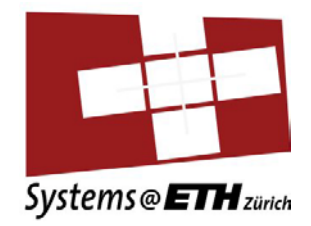

- Partitioning
	- Split working space, put on different nodes
- Replication
	- Copy array
	- Updates: consistency
- $\rightarrow$  Reduce load-imbalance
- $\rightarrow$  Localizes access  $\rightarrow$  reduces interconnect traffic
- DMA
- 2M/1G pages

## What we have today:

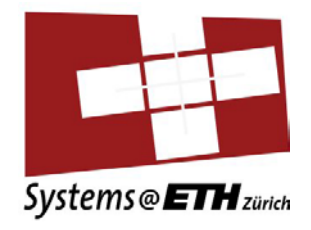

- Explicit placement of memory
	- libnuma
- Advise Kernel about use of memory region – madvise

#### **SHOAL**

## Exploiting DSLs

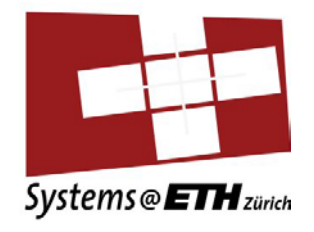

- High-level API
- Efficient parallelization
- widely used
	- Machine learning
	- Signal processing
	- Graph processing

Idea: derive access patterns

## Green Marl: graph storage

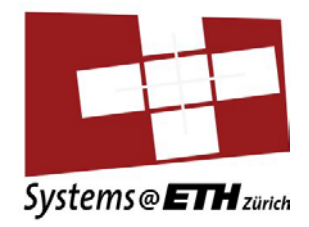

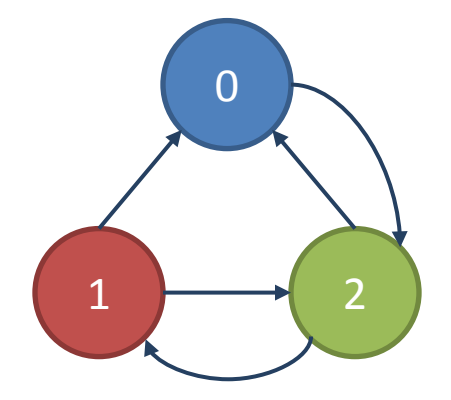

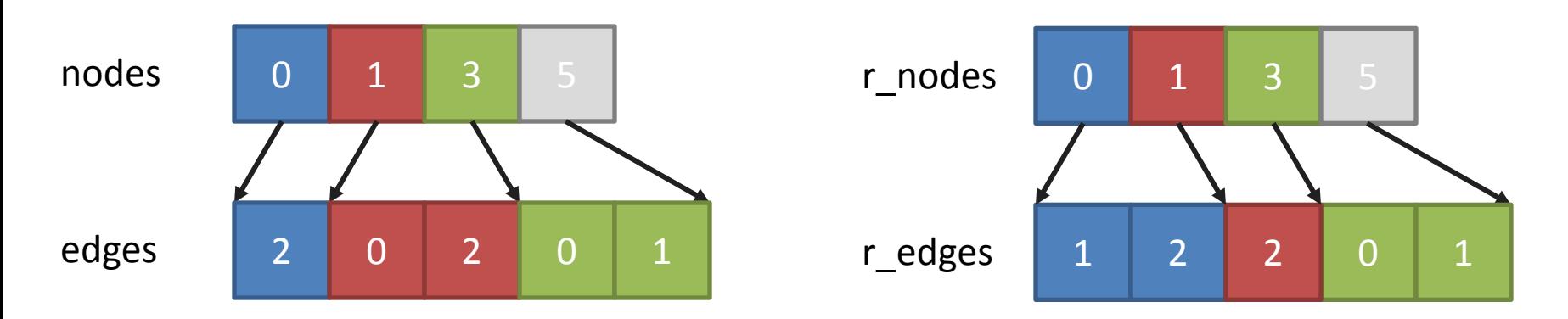

## Overview: Green Marl

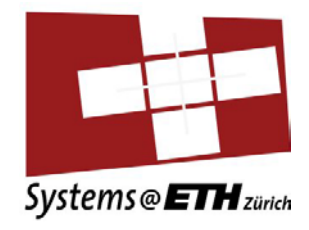

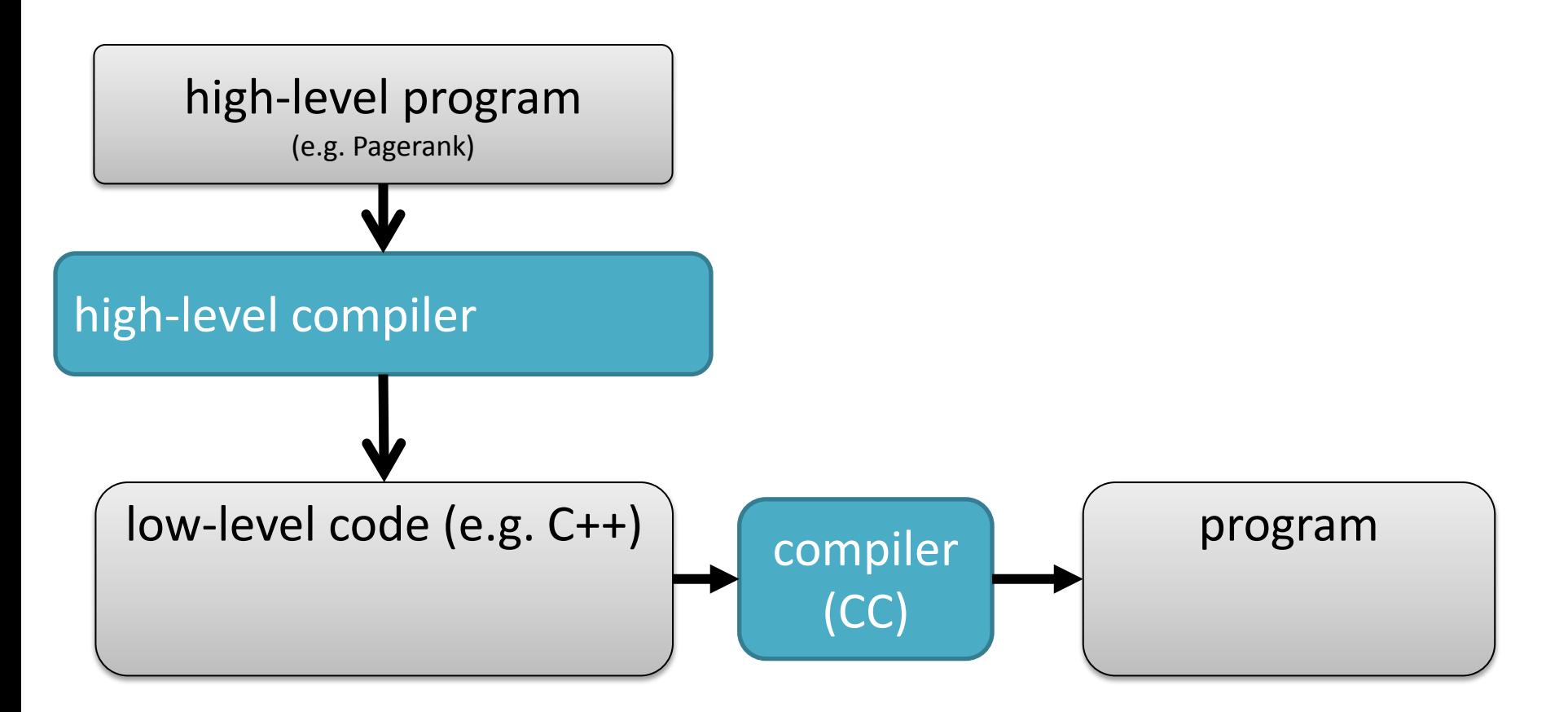

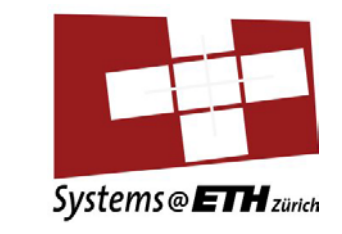

## Modifications to Green Marl

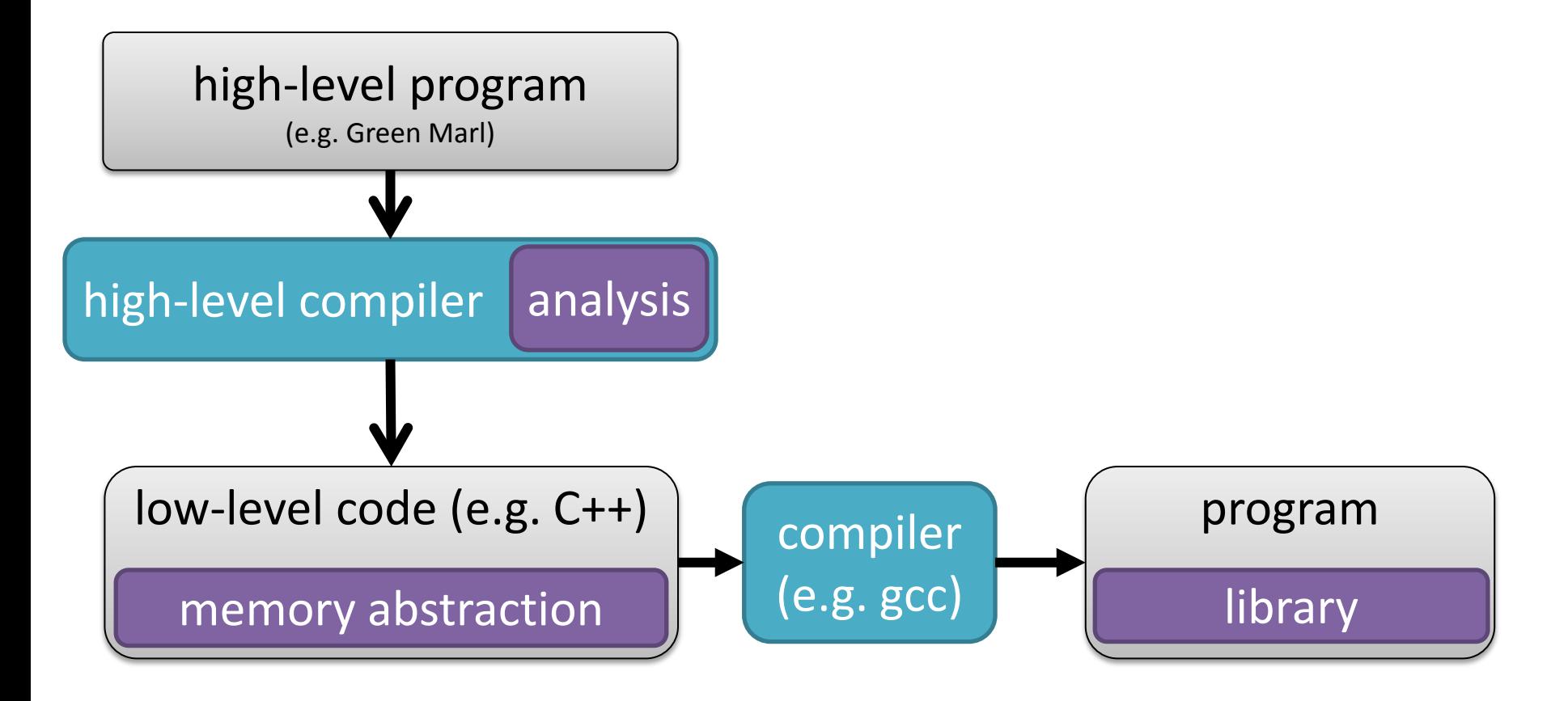

## 1) Array abstraction

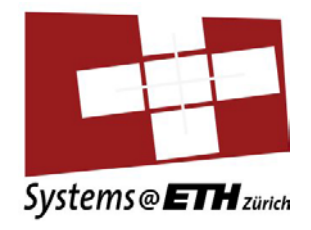

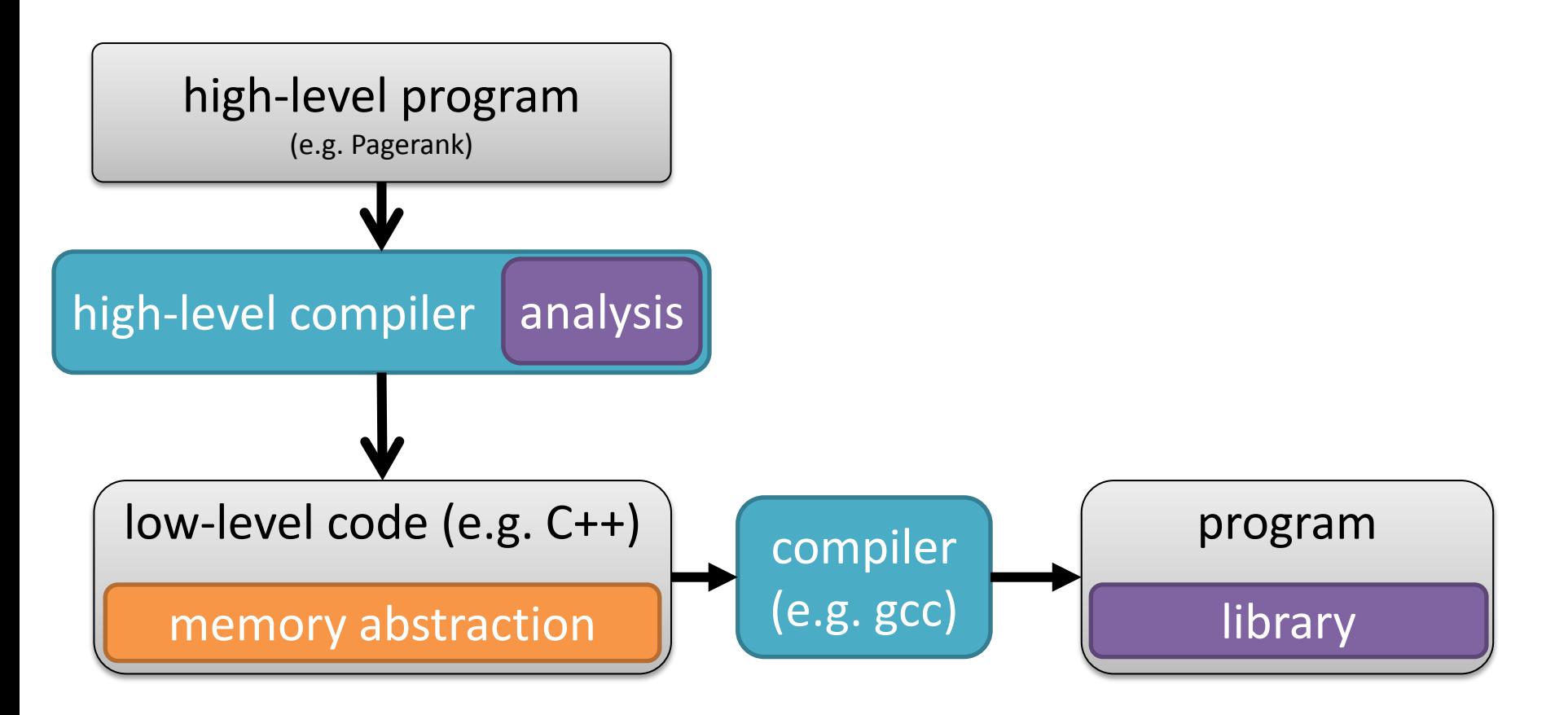

### Array abstraction

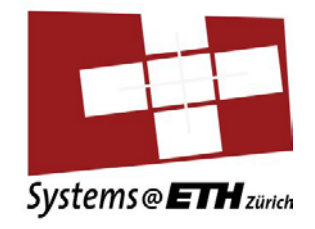

- get() and set()
- copy\_from(arr) and init with(const)
- array\_malloc(size, access\_patterns)

## Shoal's access patterns

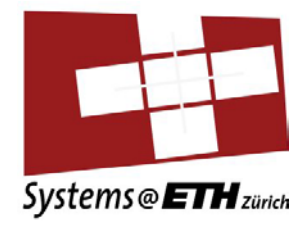

- Read-only
- Sequential
- Random
- Indexed

**indexed**: for (**i**=0; i<SIZE; i++) { foo(arr[**i**]); }  $\rightarrow$  sequential + local

# 2) Compiler

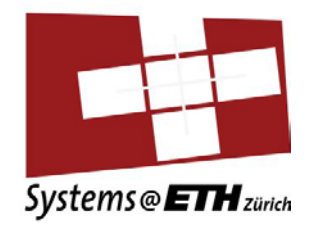

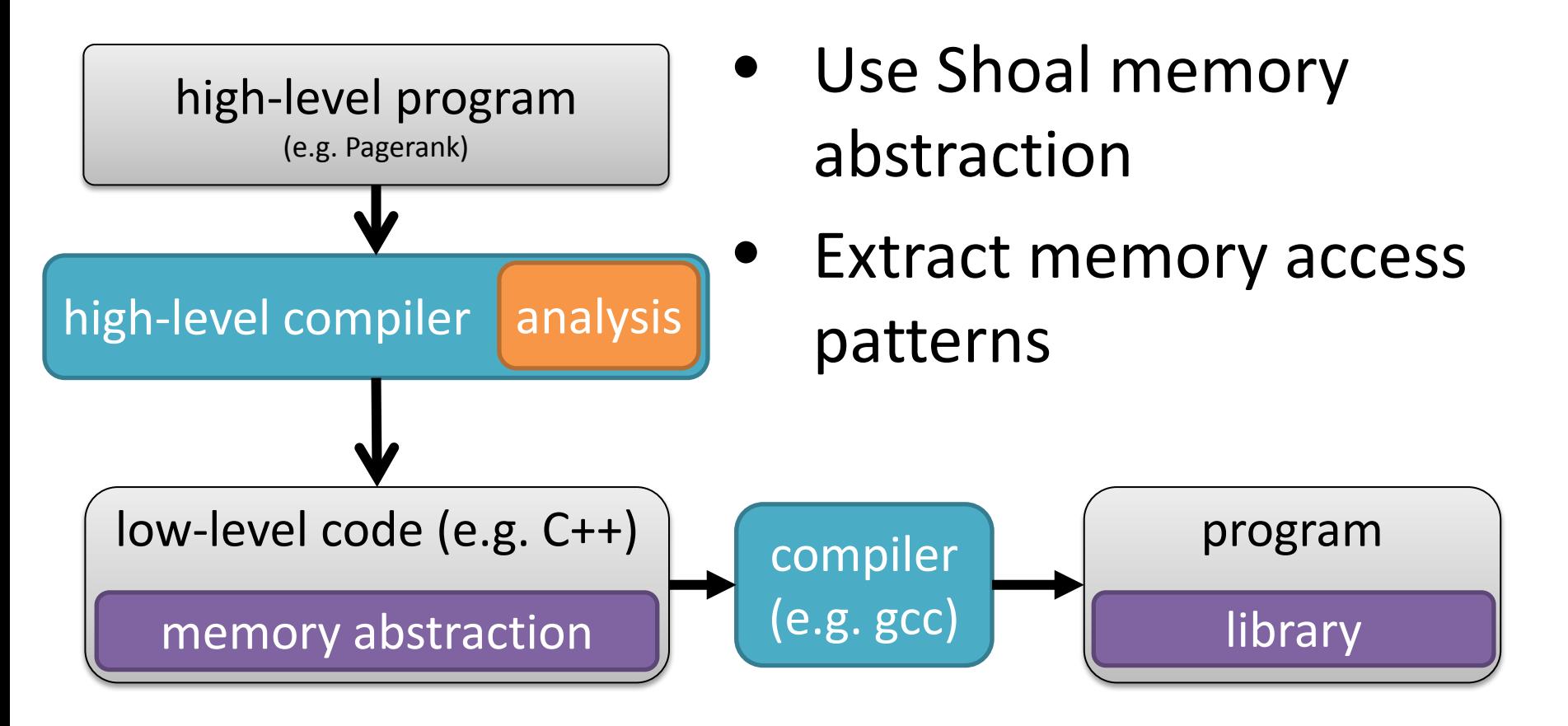

## Derivation of access patterns

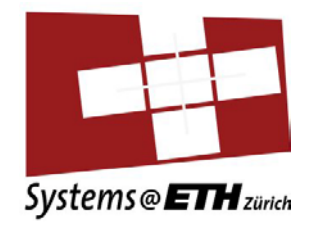

```
Foreach (t: G.Nodes) {
   Double val = k * Sum(nb: t.InNbrs){
     nb.rank / nb.OutDegree()} ;
  diff += | val - t.pg rank |;
  t.pg rank \le val \omega t;
}<br>|
```
## Derivation of access patterns

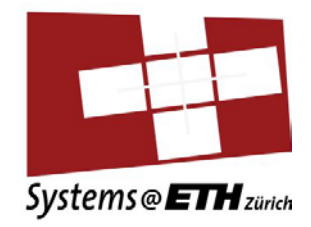

#### Foreach (t: G.Nodes) { Double val = k \* **Sum(nb: t.InNbrs)**{ nb.**rank** / nb.**OutDegree**()} ; diff  $+=$  | val - t.pg rank |; t.pg rank  $\le$  val  $\omega$  t;

}

## Green Marl: graph storage

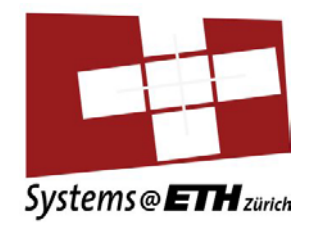

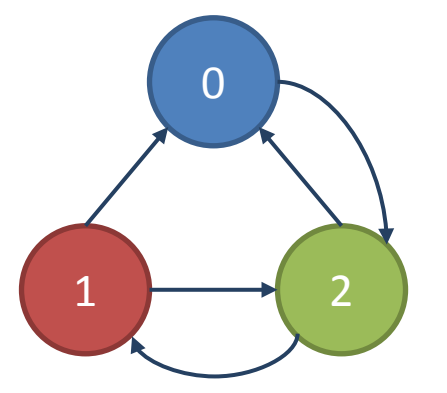

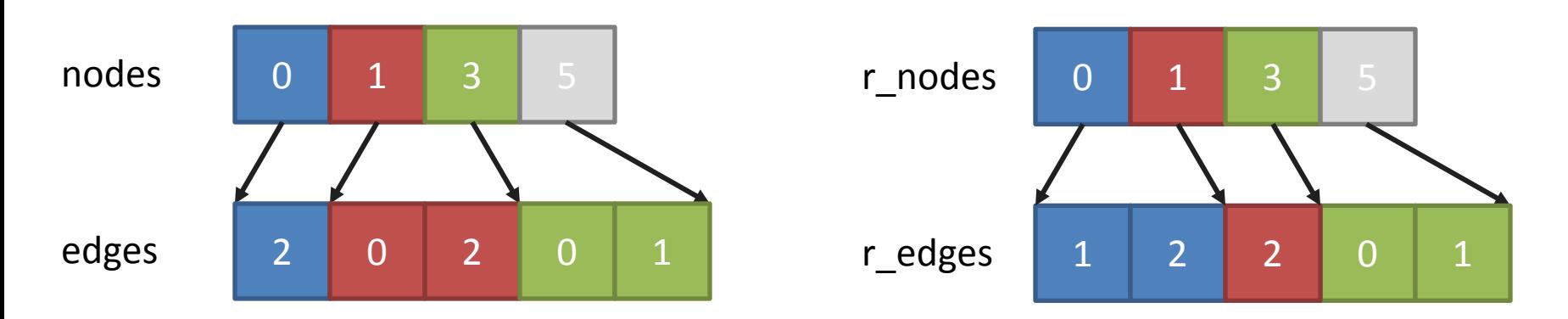

## Green Marl: graph storage

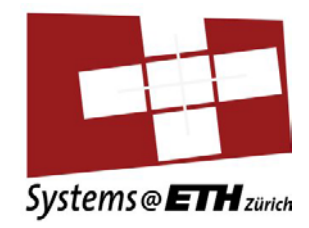

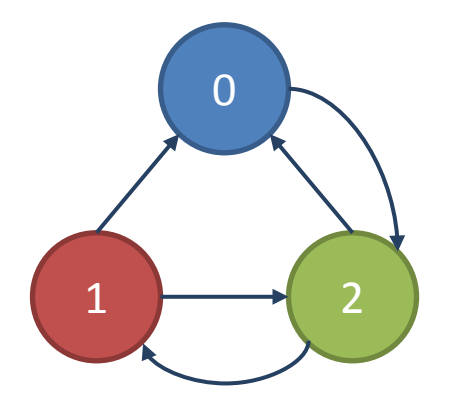

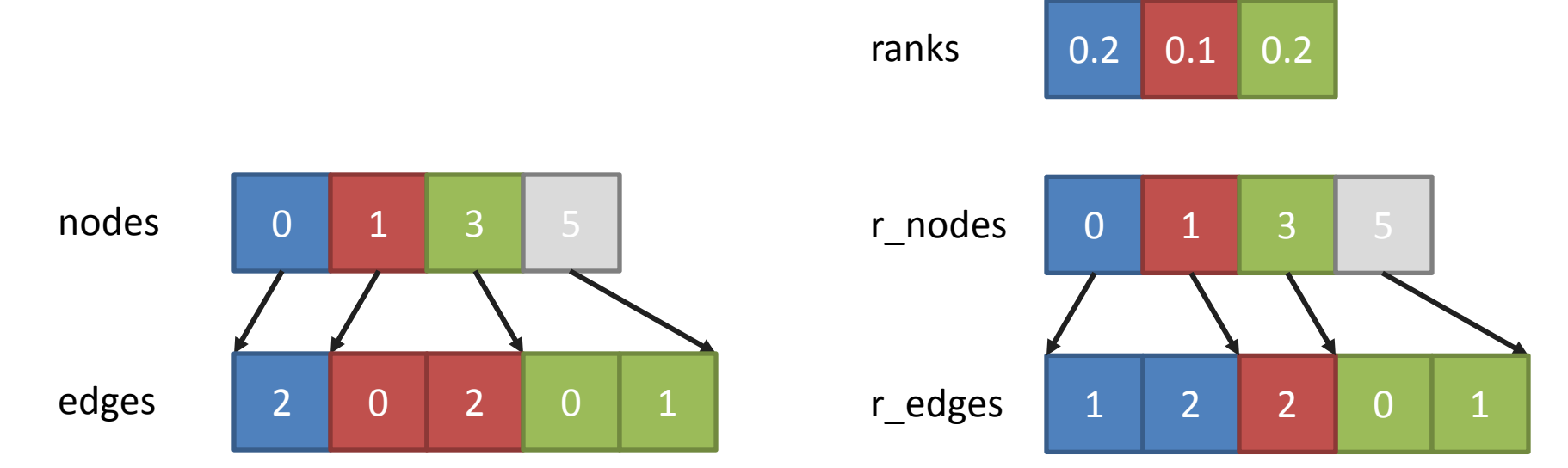

#### // … }; r edges 1 2 2 0 nodes 0 1 3 5 cm <mark>c nodes 0 1 3</mark> 5 Operation: InNbrs - neighbors of node *t*: *s = r\_nodes[t] e = r\_nodes[t+1]-1 nb = [r\_edges[x] for x in (s..e-1)]*  $\overline{2}$ ranks 0.2 0.1 0.2 0 1  $\rightarrow$  2 edges 2 0 2 0 1

#### Deriving access patterns

**Sum(nb: t.InNbrs)** {

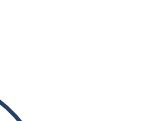

Systems @ ETH zürich

### Deriving access patterns

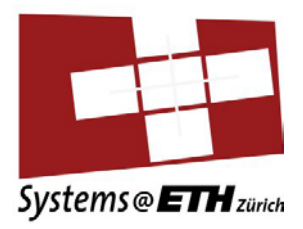

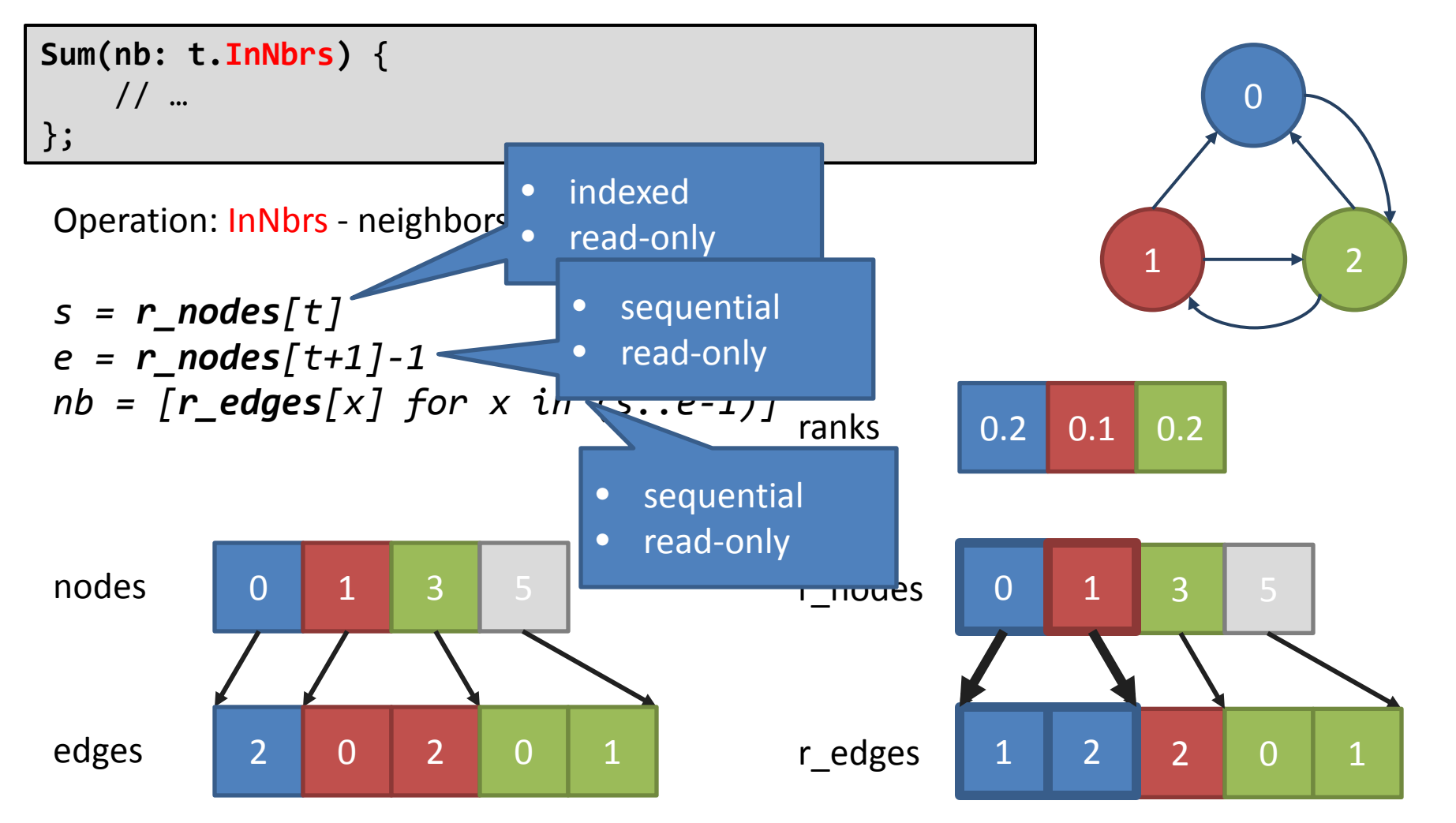

#### Deriving access patterns Systems @ ETH zürich **Sum(nb: t.InNbrs)** { nb.**rank** / nb.**OutDegree**() 0 }; Operation: rank - rank of neigbor *nb*: 1  $\rightarrow$  2 *rnk\_tmp = rank[nb]* • random • read-only  $0.2$ ranks 0.2 0.1 0.2 nodes 0 1 3 5 r\_nodes 0 1 1 3 5 edges 2 0 2 0 1 r edges 1 2 2 0

#### Deriving access patterns Systems @ ETH zürich **Sum(nb: t.InNbrs)** { nb.**rank** / nb.**OutDegree**() 0 }; Operation: OutDegree() - of neighbor *w*: 1  $\rightarrow$  2 *nodes[nb+1] – nodes[nb]* • random • read-only ranks 0.2 0.1 0.2 nodes 0 1 3 5 r\_nodes 0 1 1 3 5 edges 2 0 2 0 1 r edges 1 2 2 0

#### 25

## 3) Runtime

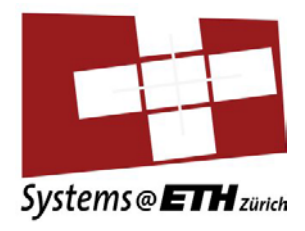

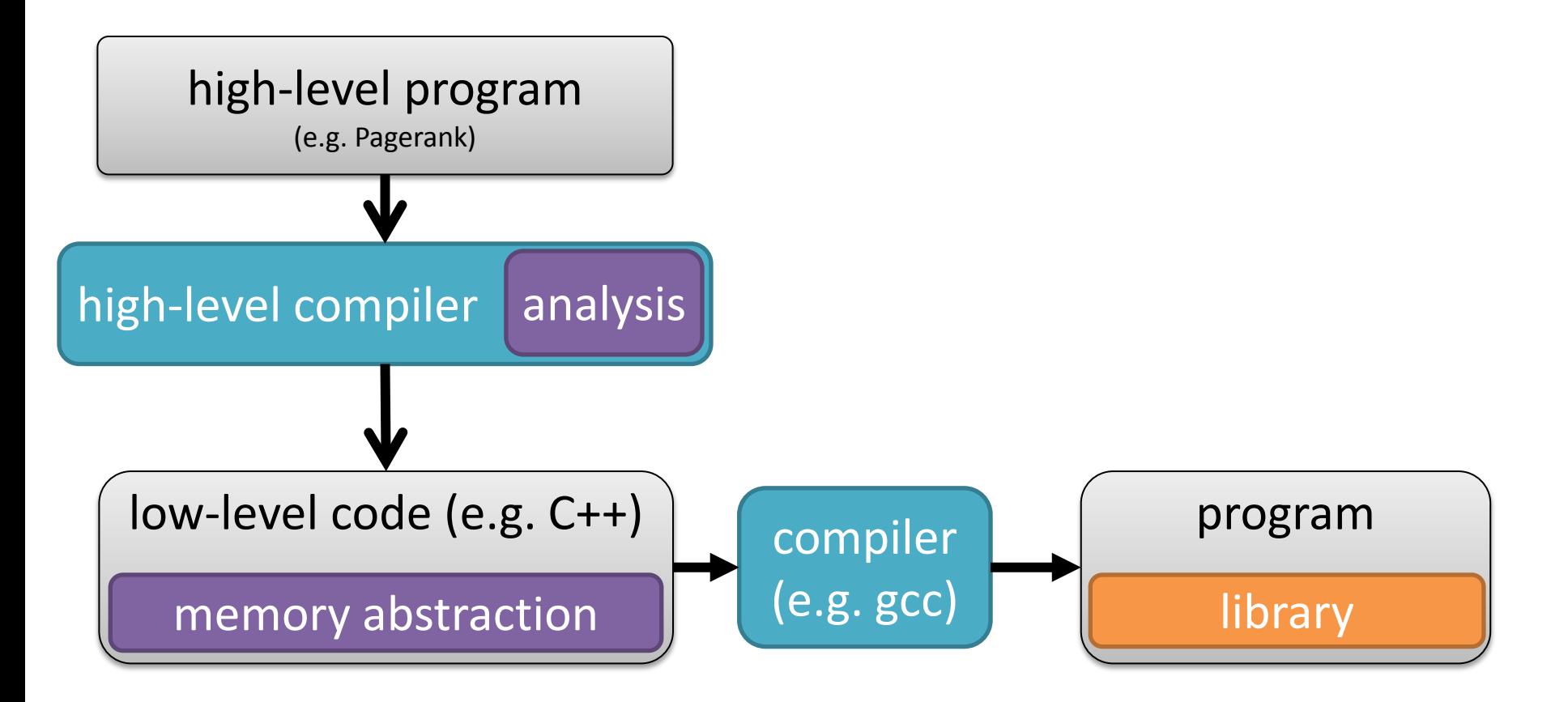

#### Systems @ ETH zürich start replicated y fits all nodes? indexed? read-only? n y y n n distributed partitioned H/W characteristics27

### Runtime: Choice of arrays

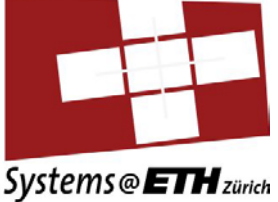

## Runtime: Choice of arrays

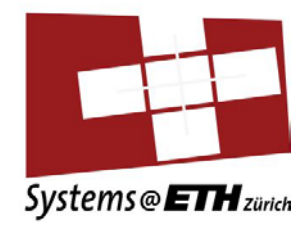

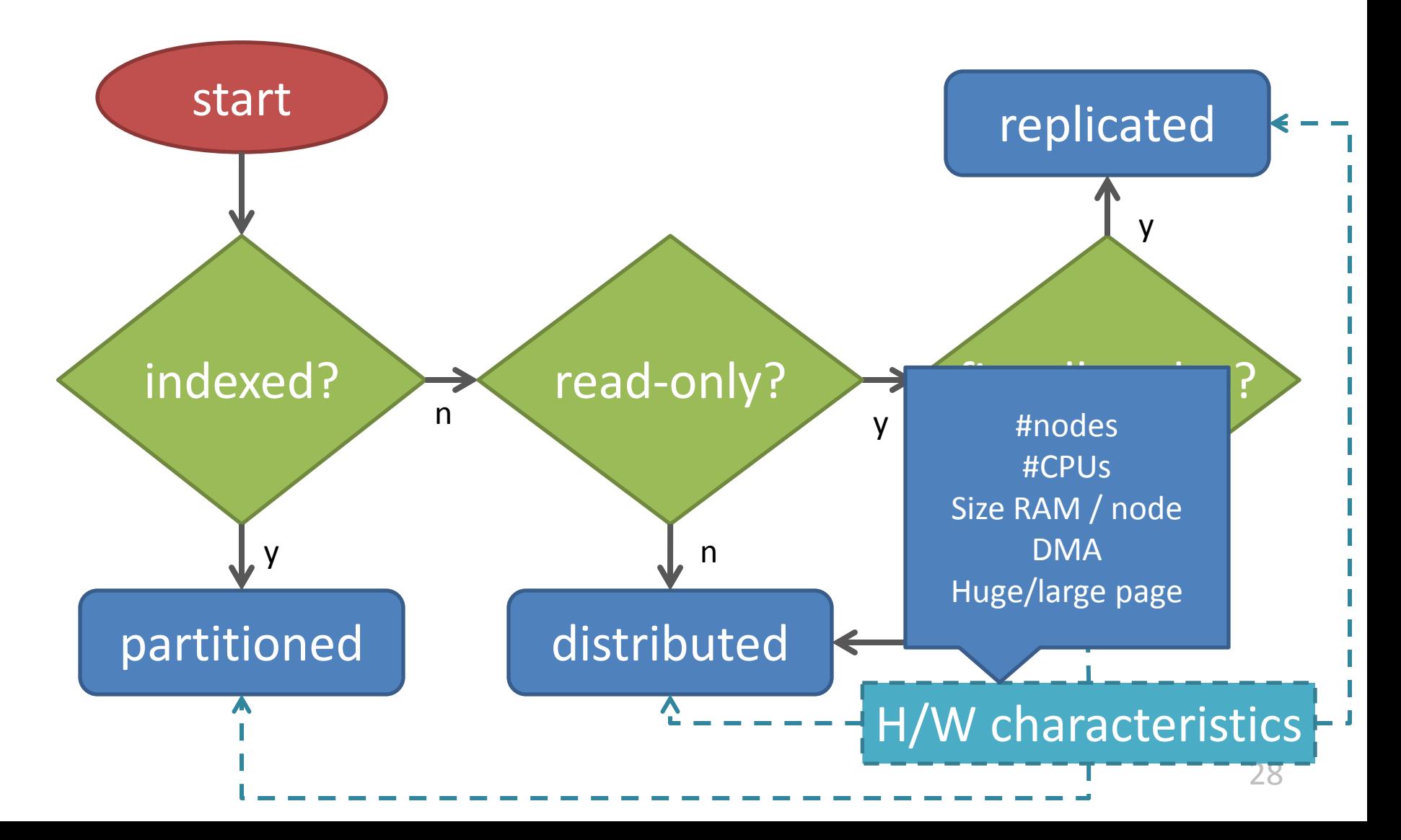

## Shoal workflow

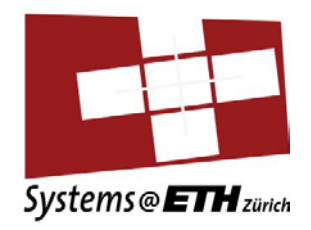

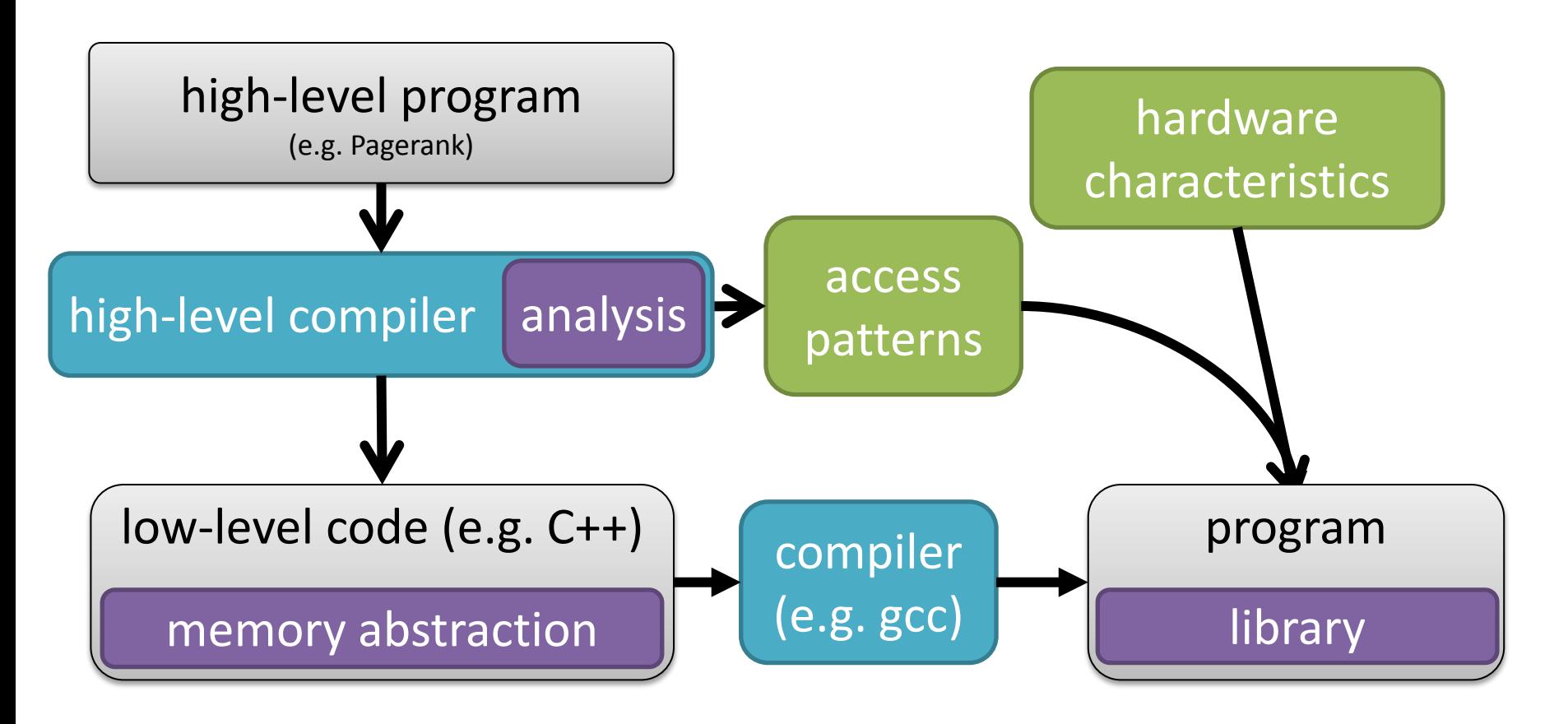

## Alternative approaches

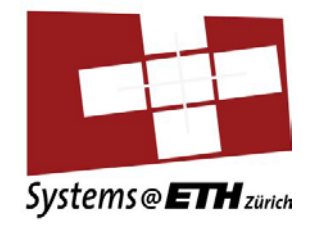

- Search-based auto-tuning
- HW page migration
- Carrefour: Online analysis of access patterns
	- Simon Fraser University, ASPLOS 2013
	- Performance counters to monitor accesses
	- Dynamically migrate and replicate pages

#### **EVALUATION**

## Single node allocation

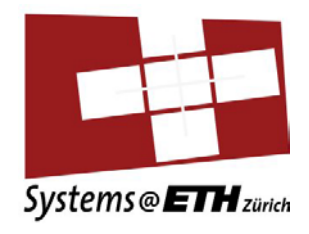

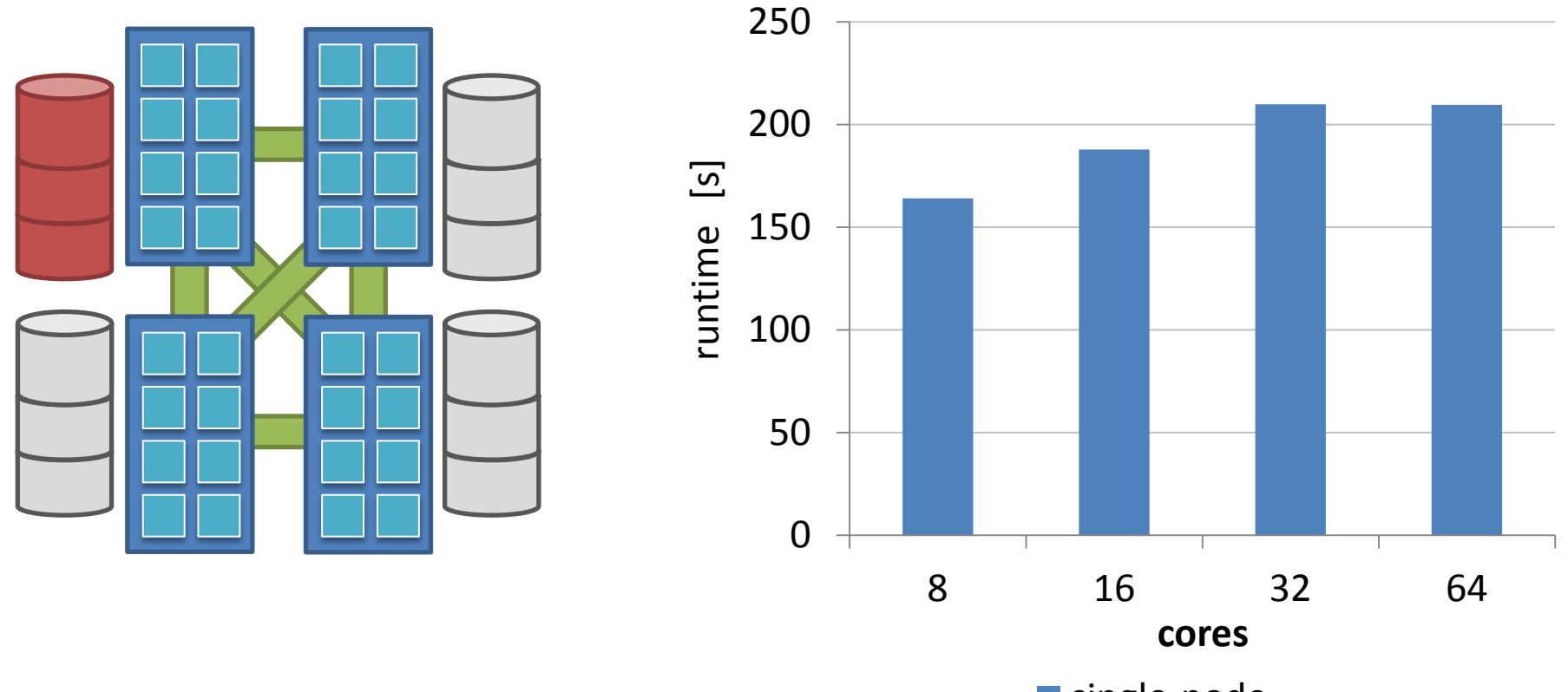

single-node

#### Distribute memory

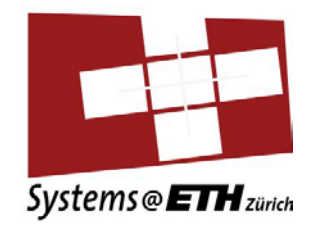

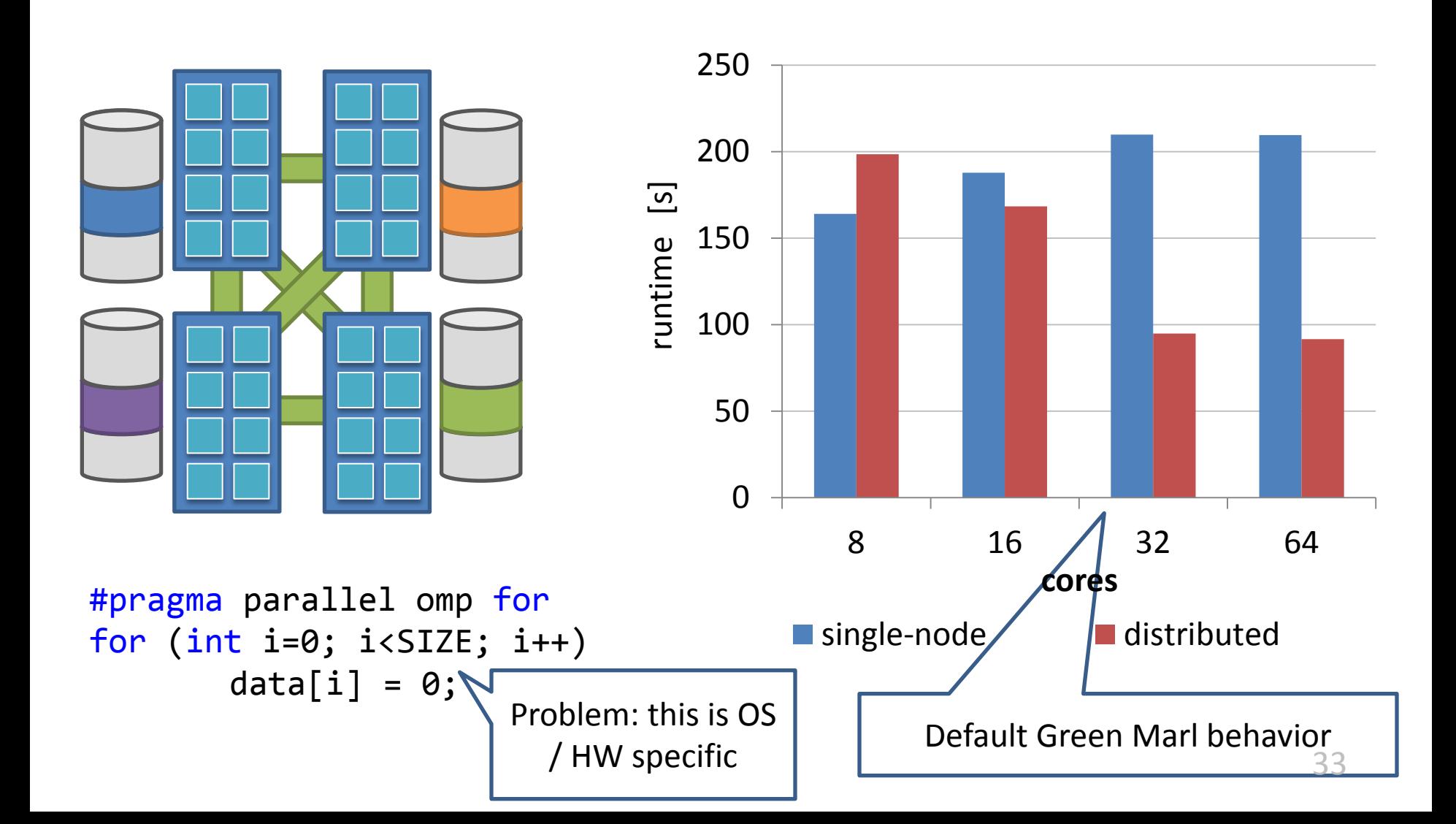

### Carrefour: reactive tuning

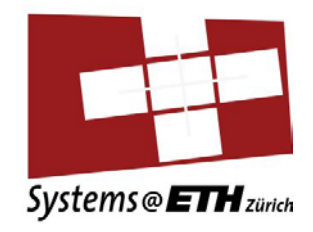

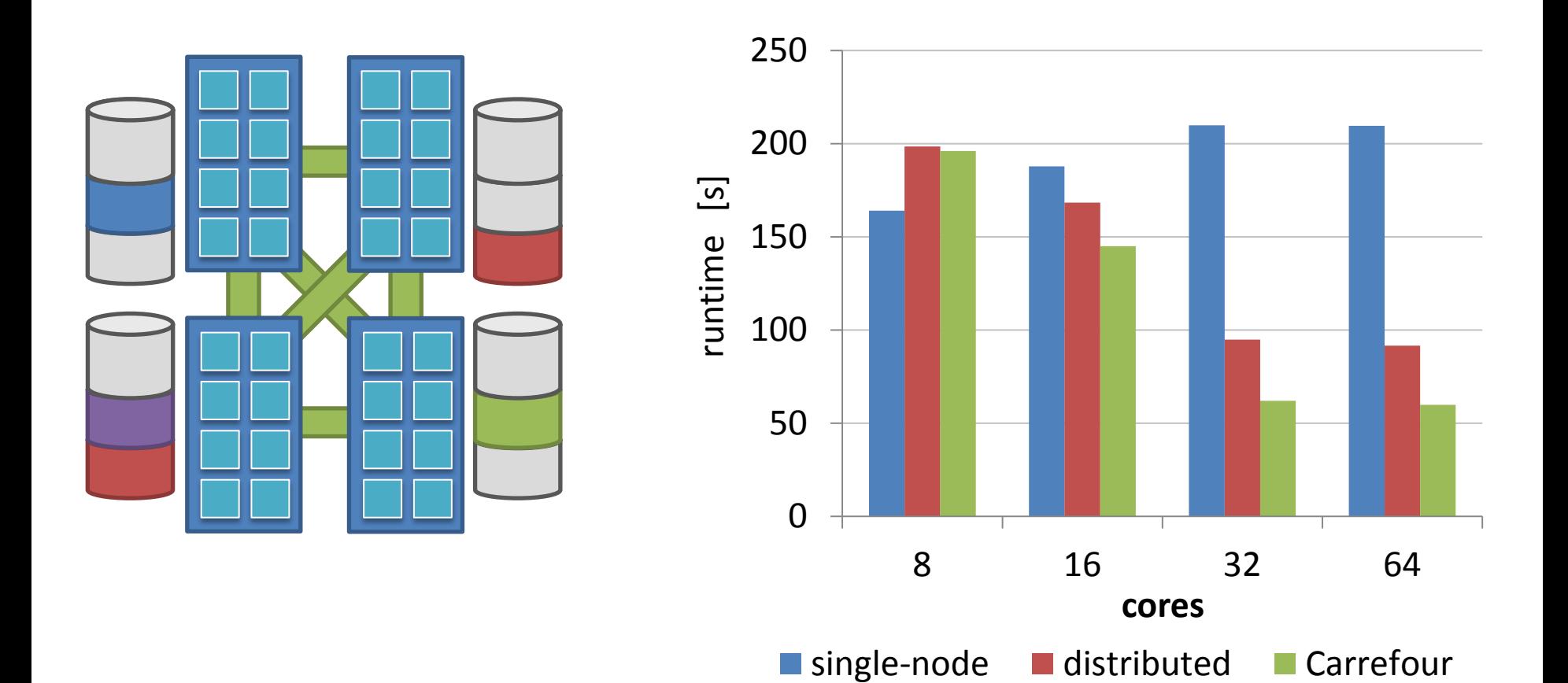

## Shoal

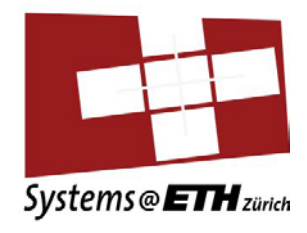

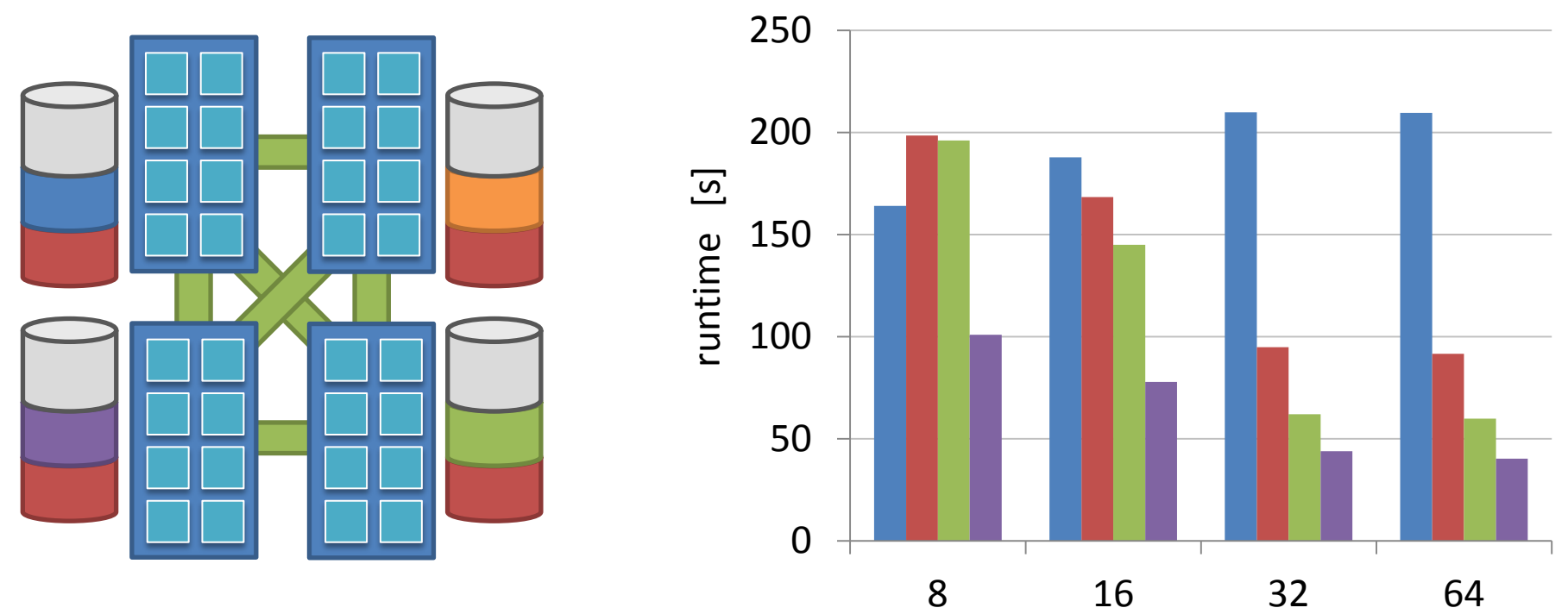

- Knowledge of access patterns
- **Replication**
- **Distribution**
- Large pages (2M)

■ single-node ■ distributed ■ Carrefour ■ Shoal

**cores**

## Performance breakdown

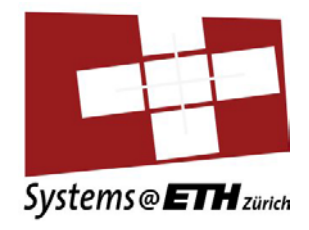

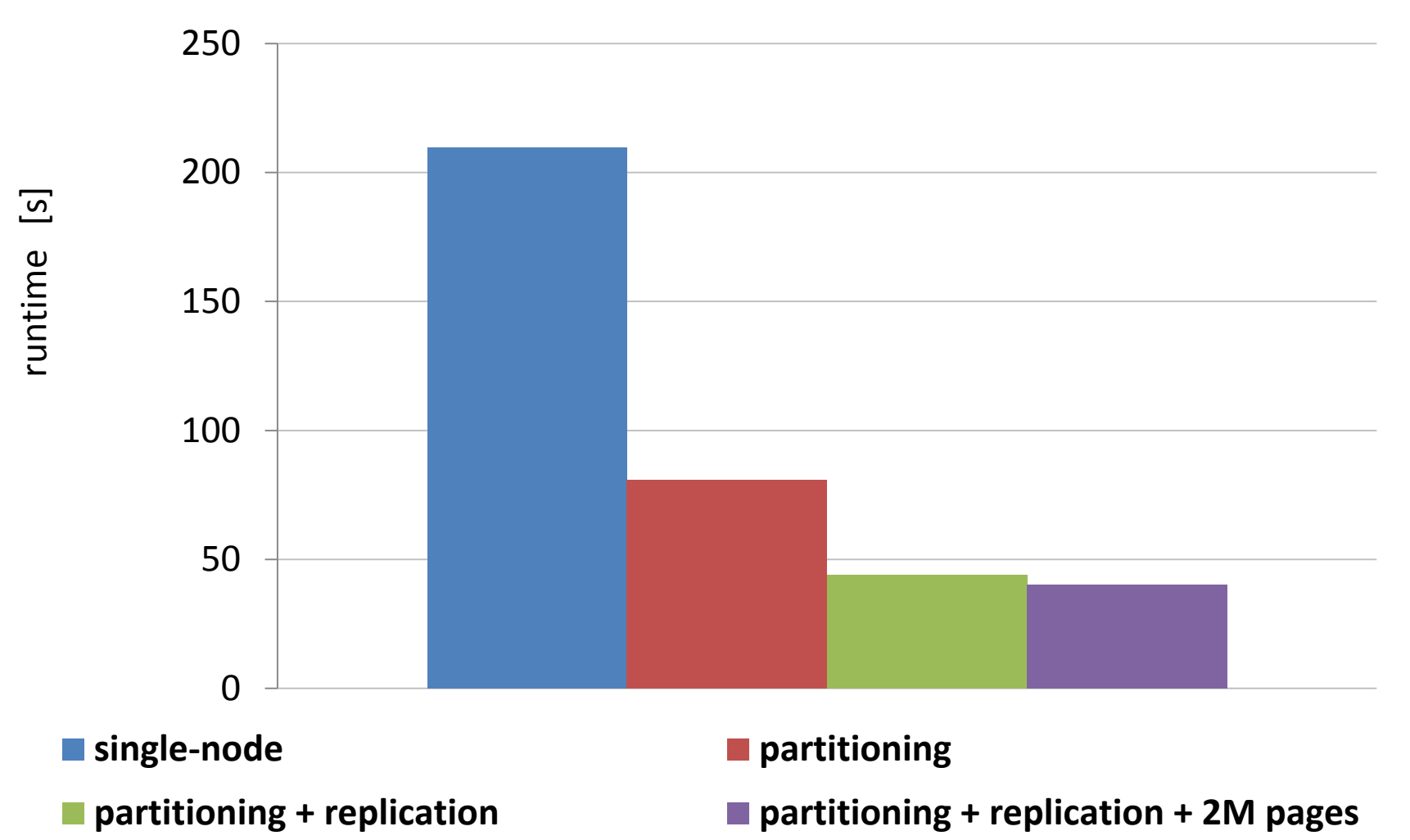

## Conclusion

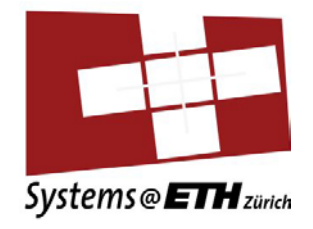

- Memory abstraction, arrays
- Compiler analysis  $\rightarrow$  derive access patterns
- Runtime library  $\rightarrow$  selects implementation
- Works well with domain specific languages
- Also: support for manual annotation  $-$  Too complex, too dynamic  $\rightarrow$  Online
- Public release next week